## Oracle 1 PDF

https://www.100test.com/kao\_ti2020/143/2021\_2022\_\_E7\_94\_A8O racle\_E9\_c102\_143535.htm Oracle 9i Oracle 10g

 $O\text{racle}$ ; and  $O\text{racle}$ ; and  $O\text{rcale}$ ; and  $O\text{rcale}$ ; and  $O\text{rcale}$ ; and  $O\text{rcale}$ ; and  $O\text{rcale}$ ; and  $O\text{rcale}$ ; and  $O\text{rcale}$ ; and  $O\text{rcale}$ ; and  $O\text{rcale}$ ; and  $O\text{rvalue}$ ; and  $O\text{rvalue}$ ; and  $O\text{rvalue}$ ; and  $O\text{rvalue}$ ; a

 $40\%$  $\sqrt{2\pi}$  $/$ 决于备份/恢复策略。这种方法既耗时又使数据库系统不能提 有些"大材小用"。那么如何来恢复这种偶然的错误操作造成 Oracle 9i Flashback Query , DML Oracle 10g DDL(Drop) Oracle 9i and 1 Oracle 9i Oracle 9i Oracle 9i DBMS\_FLASH DML Delete Update Insert SCN: System Change Number

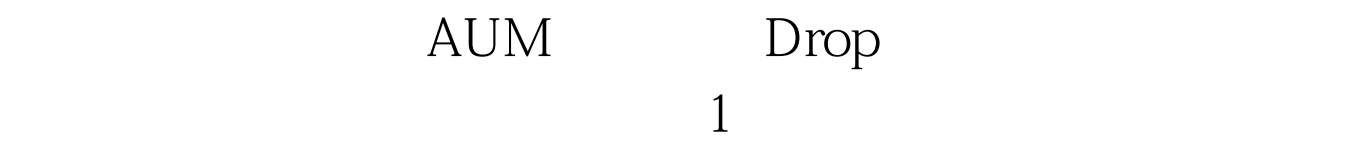

(2) Email: Email: Email: Email: Email: Email: Partners & Email: Partners & Email: Partners & Email: Partners & Email: Partners & Email: Partners & Email: Partners & Email: Partners & Email: Partners & Email: Partners & Par

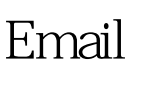

 $3$ 

 $\mathbf 2$ 

 $\overline{4}$ 

 $\frac{1}{\sqrt{1-\frac{1}{\sqrt{1-\frac{1$ 

Oracle

 $\mathbf{2}$ 

Oracle  $3$ 

3 Oracle

Delete Commit 1 Delete

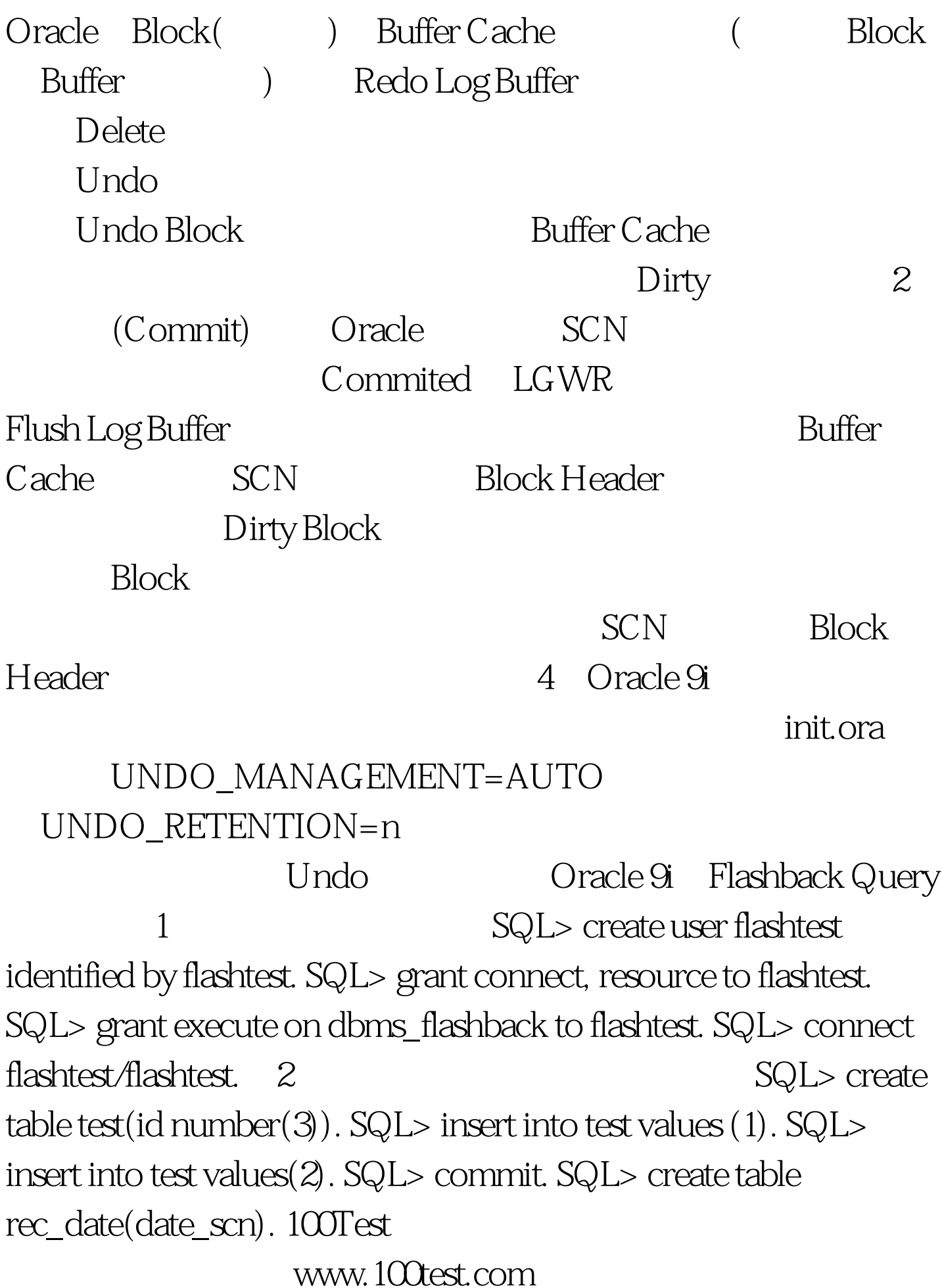